## SAP ABAP table TCACS APPLGEN {Generation Data from Commission Applications}

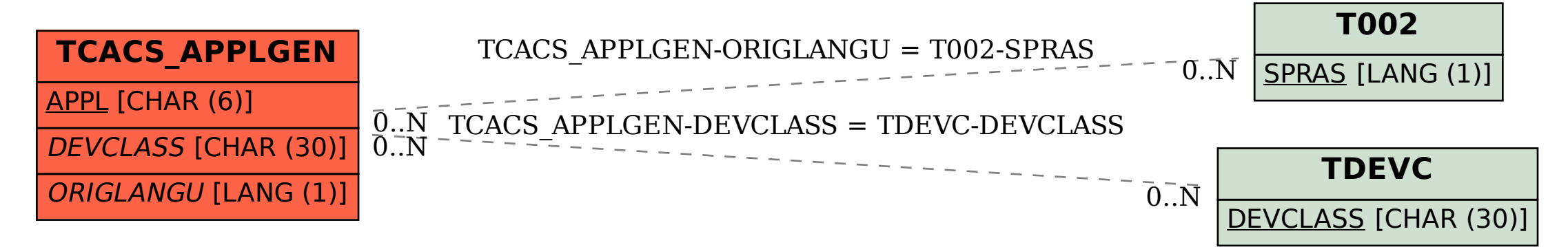